# Python Design Patterns

#### Alex Martelli

#### http://www.aleax.it/goo\_pydp.pdf

#### ©2007 Google -- aleax@google.com

Google

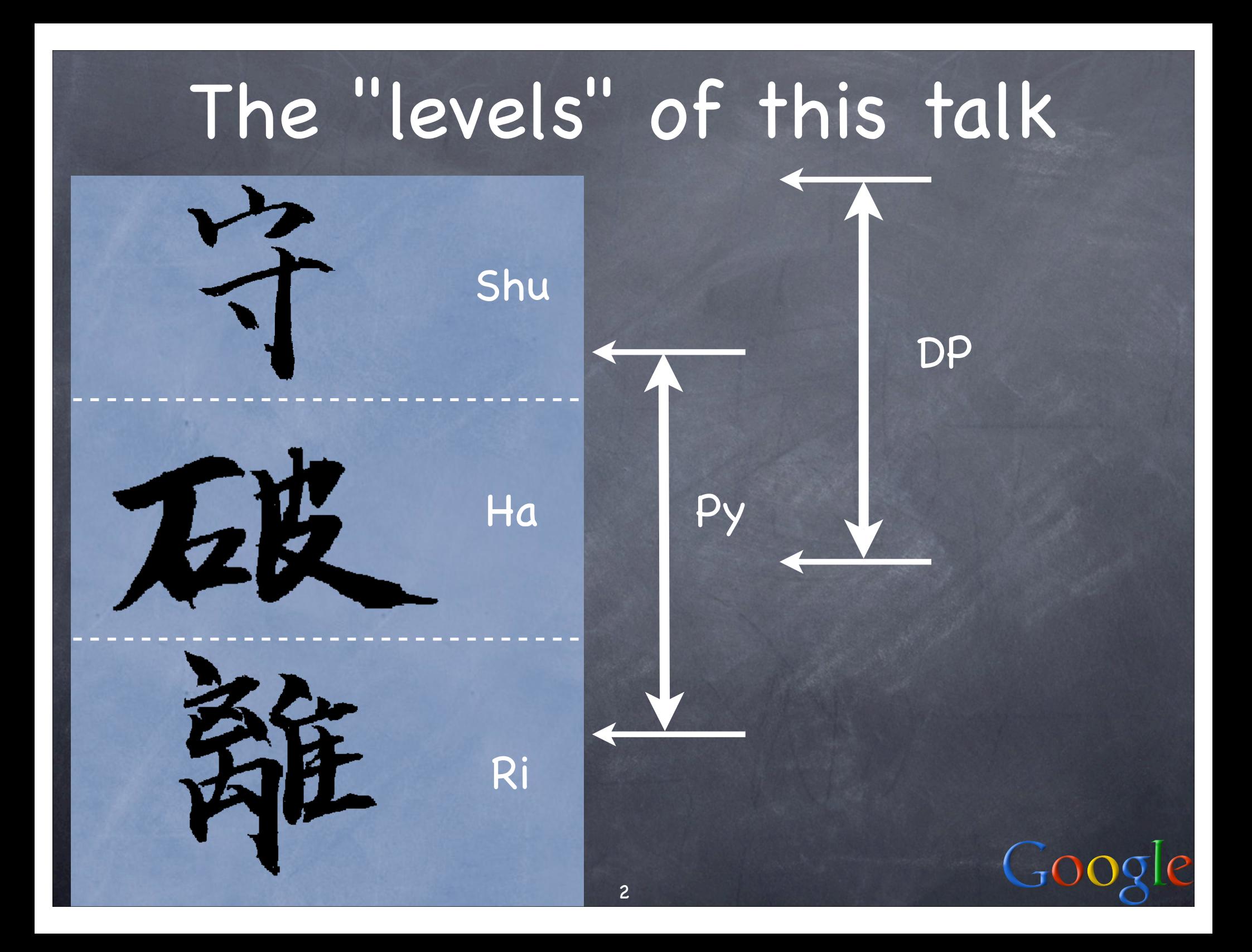

#### Contents of these talks

Patterns [11] Python: hold or wrap? [3] Creational Patterns [8] Structural Patterns (M&A) [22] Behavioral Patterns (Template &c) [35] Template [9basic+16advanced -> 25] State & Strategy [9] Q & A

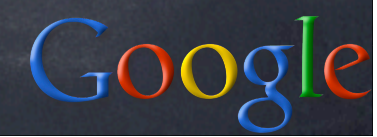

#### Patterns

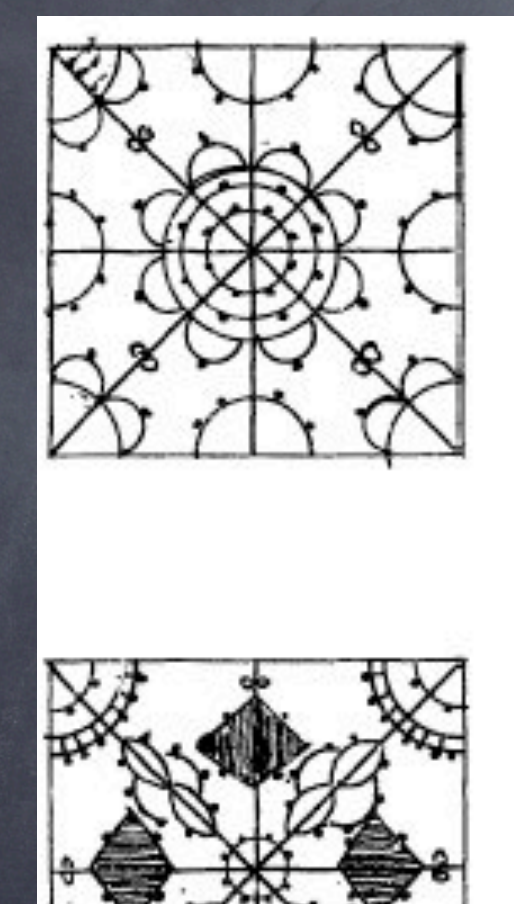

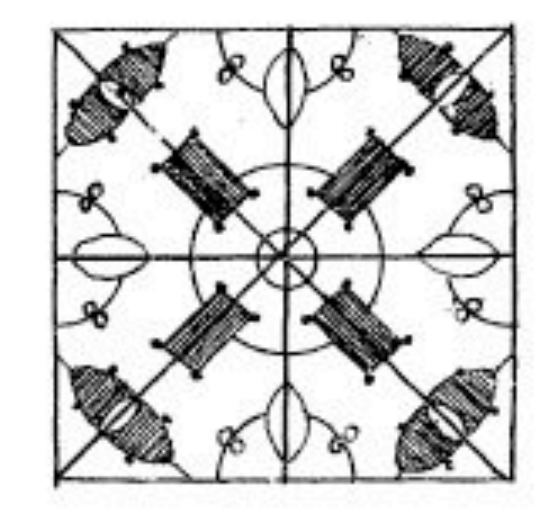

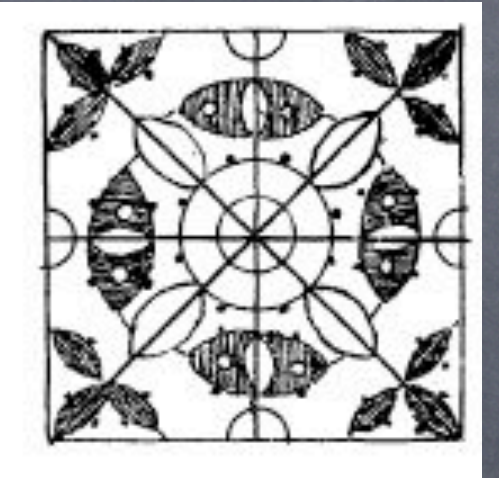

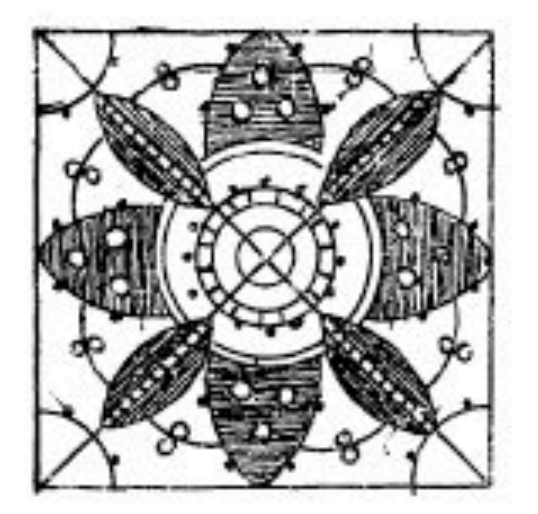

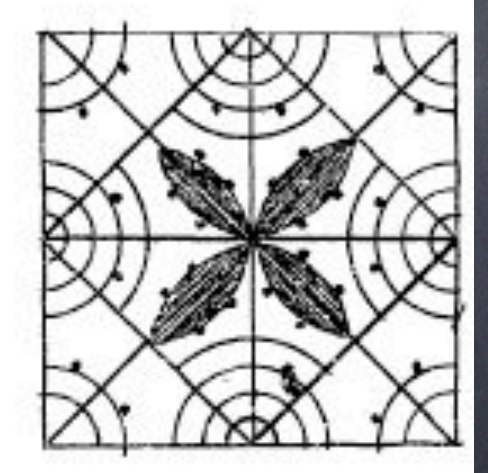

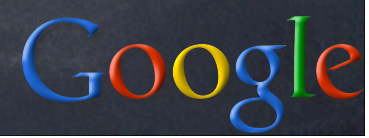

#### The Birth of Patterns

#### **The Timeless Way of Building**

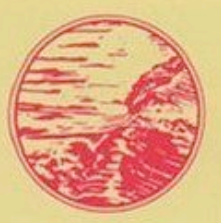

**Christopher Alexander** 

...every building, every town, is made of certain entities which I call patterns... in terms of these pattern languages, all the different ways ... become similar in general outline.

Go

# Patterns in general [1]

"Each pattern describes a problem which occurs over and over in our environment, and then describes the core of the solution to that problem, in such a way that you can use this solution a million times over, without ever doing it the same way twice" [Alexander et al, "A Pattern Language"]

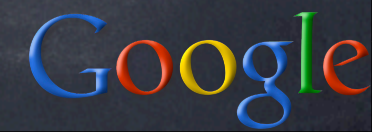

## Patterns in general [2]

Design (and thus patterns) is not independent from the implementation's technology -- when building with bricks, vs concrete, vs wood, &c, many patterns remain (often w/small changes), but many appear, disappear, or change deeply "Point of view affects one's interpretation of what is and isn't a pattern... choice of programming language is important because it influences one's point of view" [Gamma et al, "Design Patterns"]

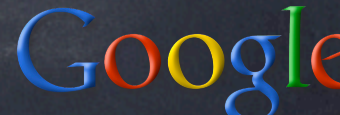

#### Design Patterns in SW

rich, thriving culture and community mostly a subculture of OO development Gamma, Helms, Johnson, Vlissides (1995) "the gang of 4" AKA "Gof4" PLOP conferences & proceedings thereof DP once risked becoming a fad, or fashion there is no silver bullet... ...but, we now know, DP are here to stay ...and, NOT independent from the choice of programming language!-)

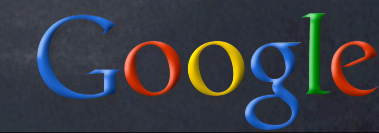

#### What are classic SW DPs

not data structures, nor algorithms

- not domain-specific architectures for entire subsystems
- just: "descriptions of communicating objects and classes that are customized to solve a general design problem in a particular context" [Gof4]
- scope: sometimes class, mosty object
- purpose: general category describing what the pattern is about

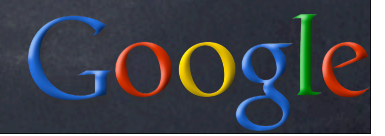

#### DP write-up components

NAME, context, problem forces, solution, examples results, rationale, related DPs KNOWN USES (KU for short) DP are discovered, NOT invented DP are about description (and helpful related suggestions), NOT prescription formal fixed schema not a must but helpful as a checklist somewhat audience-dependent

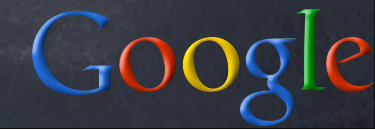

#### SW DP Books

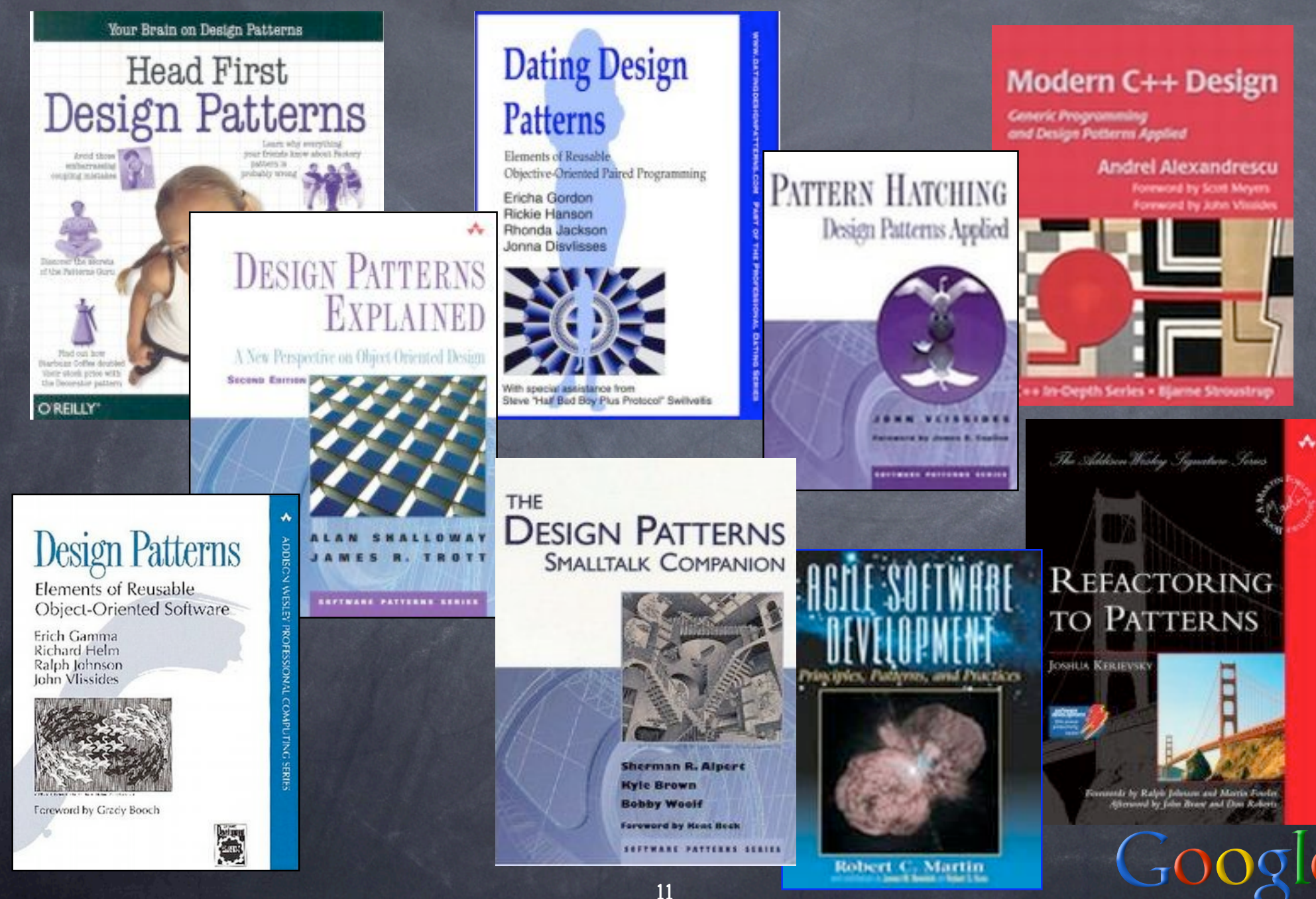

#### DP myths and realities

many "classic" DP (for C++ or Java) are "workarounds against static typing" (cfr: Alpert, Brown, Woolf, "The DPs Smalltalk Companion", Addison-Wesley DP Series) in Python: classic DP, minus WaFST, plus (optionally...:-) specific exploits of Python's dynamic and introspection strengths no silver bullet, but, quite helpful IRL NAMES matter more than you'd think "the guy with the hair, you know, the Italian" vs "Alex"...

Go

## Categories of SW DP

Creational concern the ways and means of object instantiation Structural  $\odot$  deal with the mutual composition of classes or objects Behavioral analyze the ways in which classes or objects interact and distribute responsibilities among them

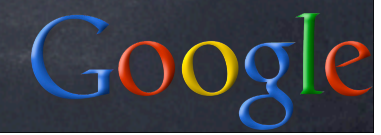

#### Prolegomena to SW DPs

"program to an interface, not to an implementation" usually done "informally" in Python "favor object composition over class inheritance" in Python: hold, or wrap inherit only when it's really convenient very direct way to expose all methods in the base class (reuse + usually override + maybe extend) but, it's a rather strong coupling!

 $Go$ 

## Python: hold or wrap?

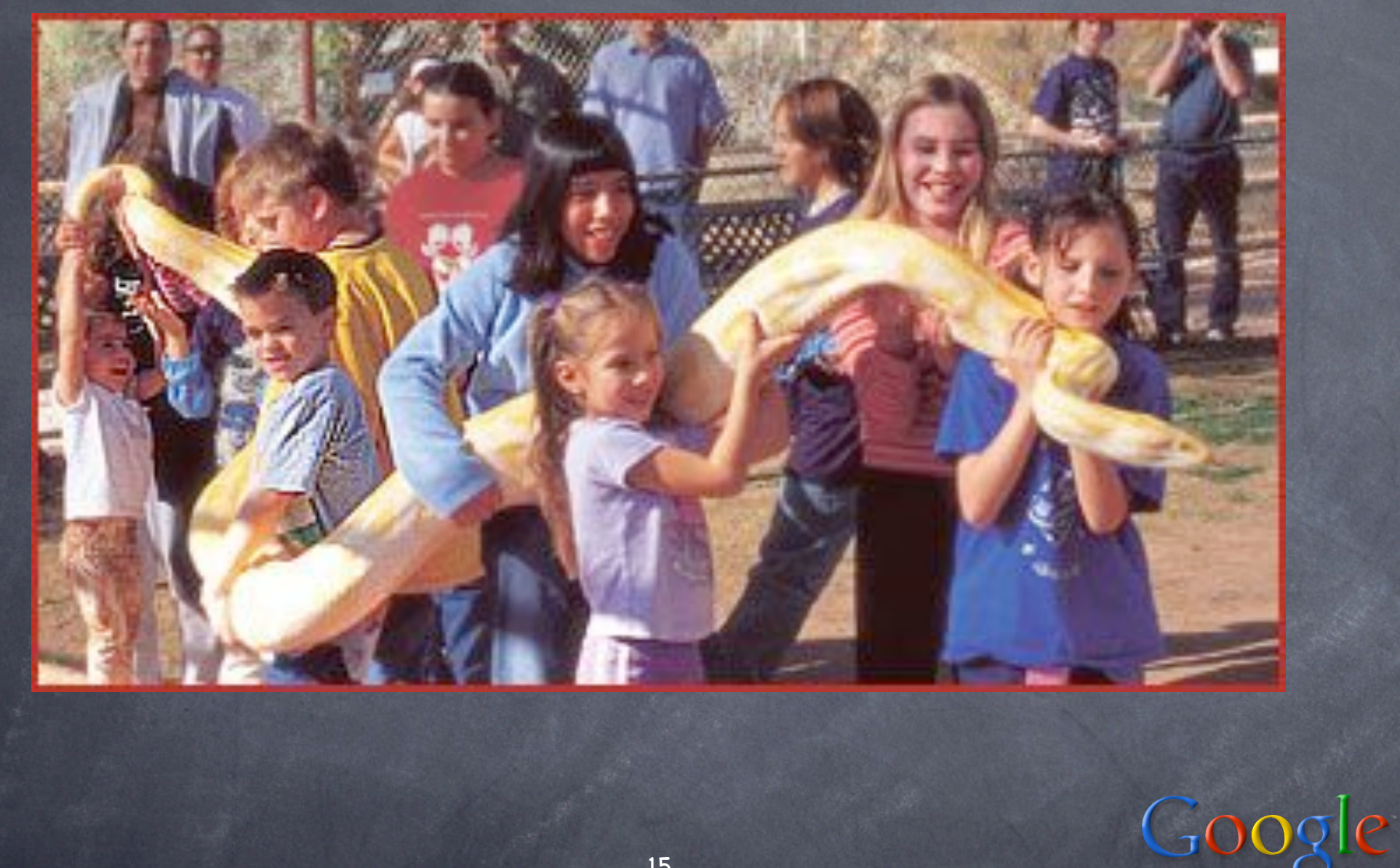

#### Python: hold or wrap?

"Hold": object O has subobject S as an attribute (maybe property) -- that's all use self.S.method or O.S.method simple, direct, immediate, but... pretty strong coupling, often on the wrong axis "Wrap": hold (often via private name) plus delegation (so you directly use O.method) explicit (def method(self...)...self.S.method) automatic (delegation in \_\_getattr\_\_) gets coupling right (Law of Demeter)

class RestrictingWrapper(object): def \_\_init\_\_(self, w, block):  $self._w = w$ self.\_block = block def \_\_getattr\_\_(self, n): if n in self.\_block: raise AttributeError, n return getattr(self.\_w, n) Wrapping to "restrict"

Inheritance cannot restrict!

...

 $Goo$ 

#### Creational Patterns

not very common in Python... ...because "factory" is essentially built-in!-)

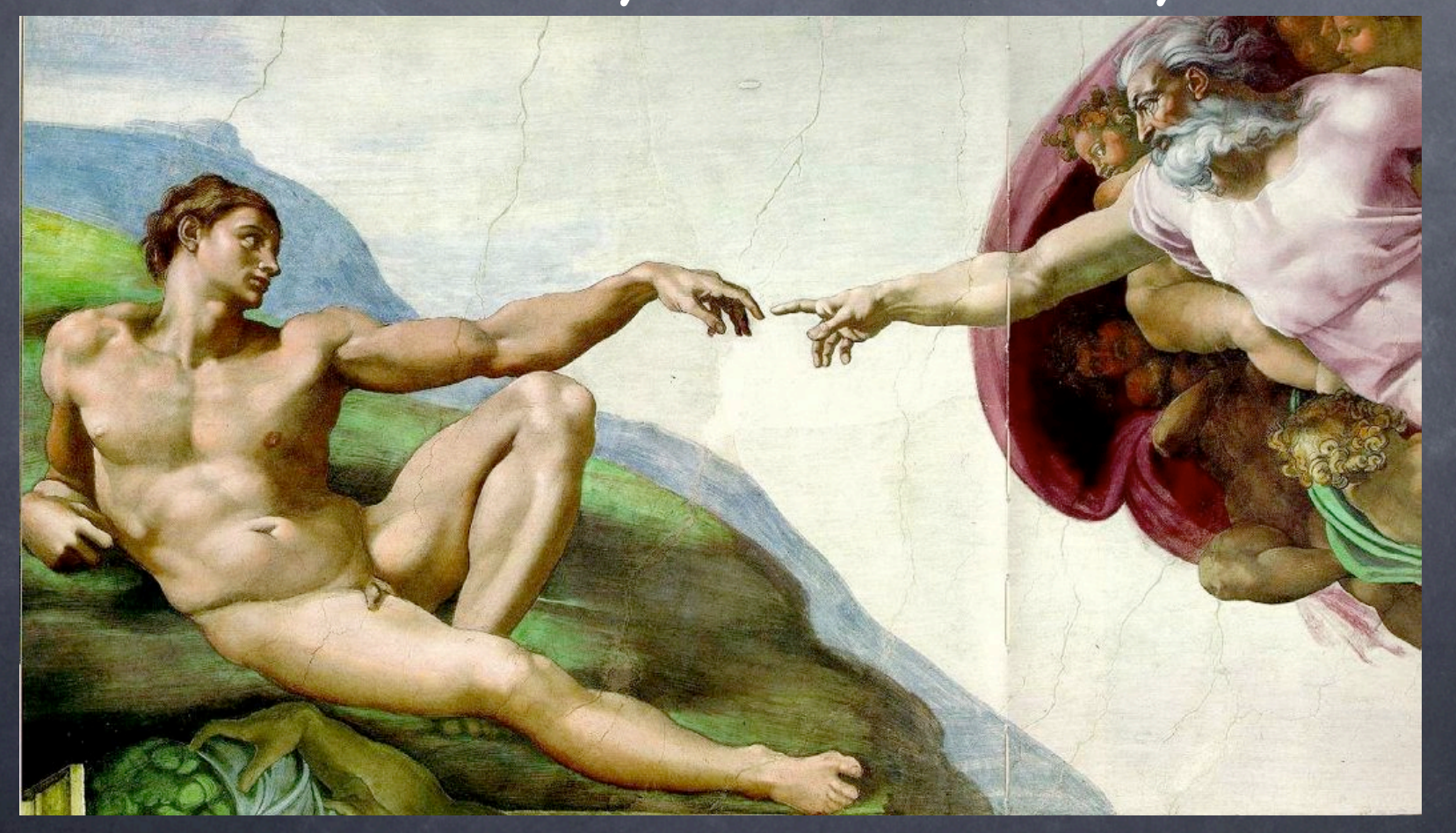

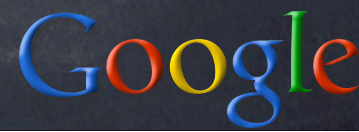

## Creational Patterns [1]

"we want just one instance to exist" use a module instead of a class no subclassing, no special methods, ... make just 1 instance (no enforcement) need to commit to "when" to make it singleton ("highlander") subclassing not really smooth monostate ("borg") Guido dislikes it

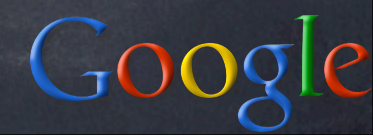

## Singleton ("Highlander")

class Singleton(object): def \_\_new\_\_(cls, \*a, \*\*k): if not hasattr(cls, '\_inst'): cls.\_inst = super(Singleton, cls ).\_\_new\_\_(cls,  $*a, **k$ ) return cls.\_inst

subclassing is a problem, though: class Foo(Singleton): pass class Bar(Foo): pass  $f = Foo()$ ;  $b = Bar()$ ;  $\#$  ...???... problem is intrinsic to Singleton

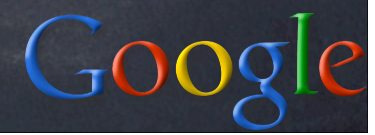

#### Monostate ("Borg")

class Borg(object):  $_$  \_shared\_state =  $\{$ } def \_\_new\_\_(cls, \*a, \*\*k): obj = super(Borg, cls ).\_\_new\_\_(cls,  $*a, **k)$  $obj.__dict__ = cls.__shared__state$ return obj

subclassing is no problem, just: class Foo(Borg): pass class Bar(Foo): pass class Baz(Foo):  $\_shared\_state = \{\}$ data overriding to the rescue!

Goo

# Creational Patterns [2]

 $\bullet$  "we don't want to commit to instantiating a specific concrete class" dependency injection no creation except "outside" what if multiple creations are needed? "Factory" subcategory of DPs may create w/ever or reuse existing factory functions (& other callables) factory methods (overridable) abstract factory classes

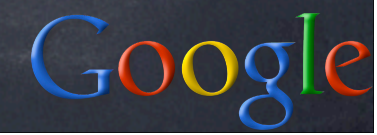

#### Factories in Python

each type/class is intrinsically a factory internally, may have \_\_new\_\_ externally, it's just a callable, interchangeable with any other may be injected directly (no need for boilerplate factory functions) modules can be kinda "abstract" factories w/o inheritance ('os' can be 'posix' or 'nt')

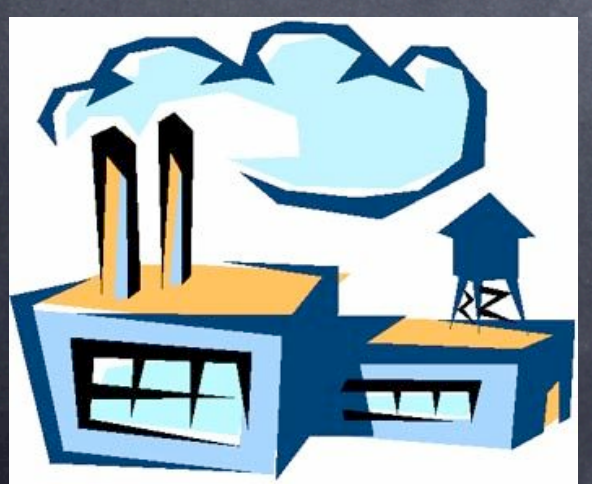

KU: type.\_\_call\_\_ def \_\_call\_\_(cls,\*a,\*\*k):  $nu = cls.$  \_\_ new \_\_ (cls, \*a, \*\*k) if isinstance(nu, cls): cls.\_\_init\_\_(nu,\*a,\*\*k) return nu

(An instance of "two-phase construction")

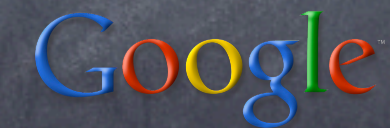

factory-function example def load(pkg, obj):  $m =$  \_\_import\_\_(pkg,  $\{ \}$ ,  $\{ \}$ , [obj]) return getattr(m, obj)

# example use: #  $cls = load('p1.p2.p3', 'c4')$ 

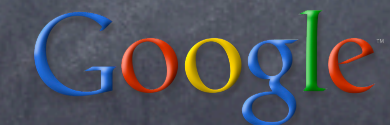

#### Structural Patterns

The "Masquerading/Adaptation" subcategory: Adapter: tweak an interface (both class and object variants exist) Facade: simplify a subsystem's interface Bridge: let many implementations of an abstraction use many implementations of a functionality (without repetitive coding) Decorator: reuse+tweak w/o inheritance Proxy: decouple from access/location

26

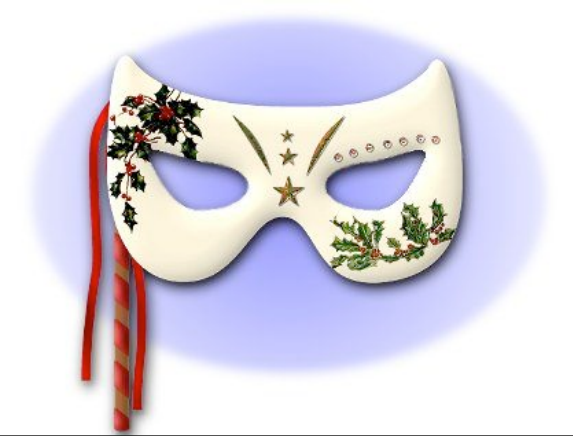

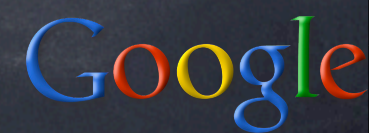

#### Adapter

client code ! requires a protocol C supplier code " provides different protocol S (with a superset of C's functionality)  $\bullet$  adapter code  $\alpha$  "sneaks in the middle":  $\bullet$  to  $\gamma$ ,  $\alpha$  is a supplier (produces protocol C)  $\bullet$  to  $\sigma$ ,  $\alpha$  is a client (consumes protocol S)  $\bullet$  "inside",  $\alpha$  implements C (by means of appropriate calls to  $S$  on  $\sigma$ )

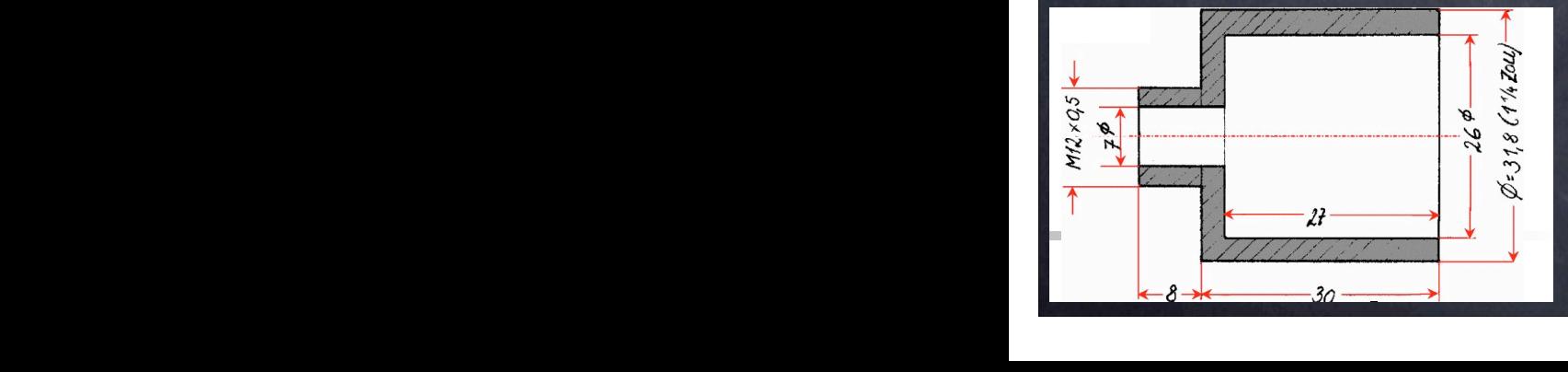

#### Toy-example Adapter

C requires method foobar(foo, bar) S supplies method barfoo(bar, foo)  $\circ$  e.g.,  $\sigma$  could be: class Barfooer(object): def barfoo(self, bar, foo):

...

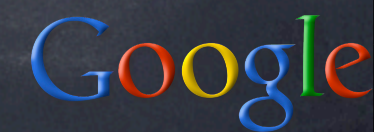

#### Object Adapter

per-instance, with wrapping delegation: class FoobarWrapper(object): def \_\_init\_\_(self, wrappee): self.w = wrappee def foobar(self, foo, bar): return self.w.barfoo(bar, foo)

foobarer=FoobarWrapper(barfooer)

#### Class Adapter

per-class, w/subclasing & self-delegation: class Foobarer(Barfooer): def foobar(self, foo, bar): return self.barfoo(bar, foo)

foobarer=Foobarer(...w/ever...)

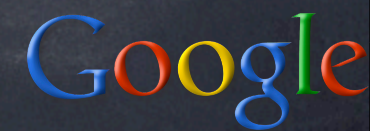

# Adapter KU

socket.\_fileobject: from sockets to file-like objects (w/much code for buffering) doctest.DocTestSuite: adapts doctest tests to unittest.TestSuite dbhash: adapt bsddb to dbm StringIO: adapt str or unicode to file-like shelve: adapt "limited dict" (str keys and values, basic methods) to complete mapping via pickle for any <-> string + UserDict.DictMixin

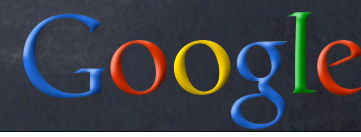

#### Adapter observations

some RL adapters may require much code mixin classes are a great way to help adapt to rich protocols (implement advanced methods on top of fundamental ones) Adapter occurs at all levels of complexity in Python, it's \_not\_ just about classes and their instances (by a long shot!-)

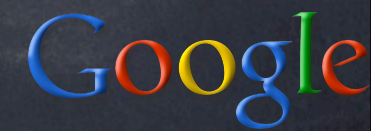

#### Facade

no supplier code o provides rich, complex functionality in protocol S  $\bullet$  we need simple subset C of S facade code  $\varphi$  implements and supplies C (by means of appropriate calls to S on  $\sigma$ ) le" complex forado codo.  $\sum_{k=1}^{\infty}$  (hy means of

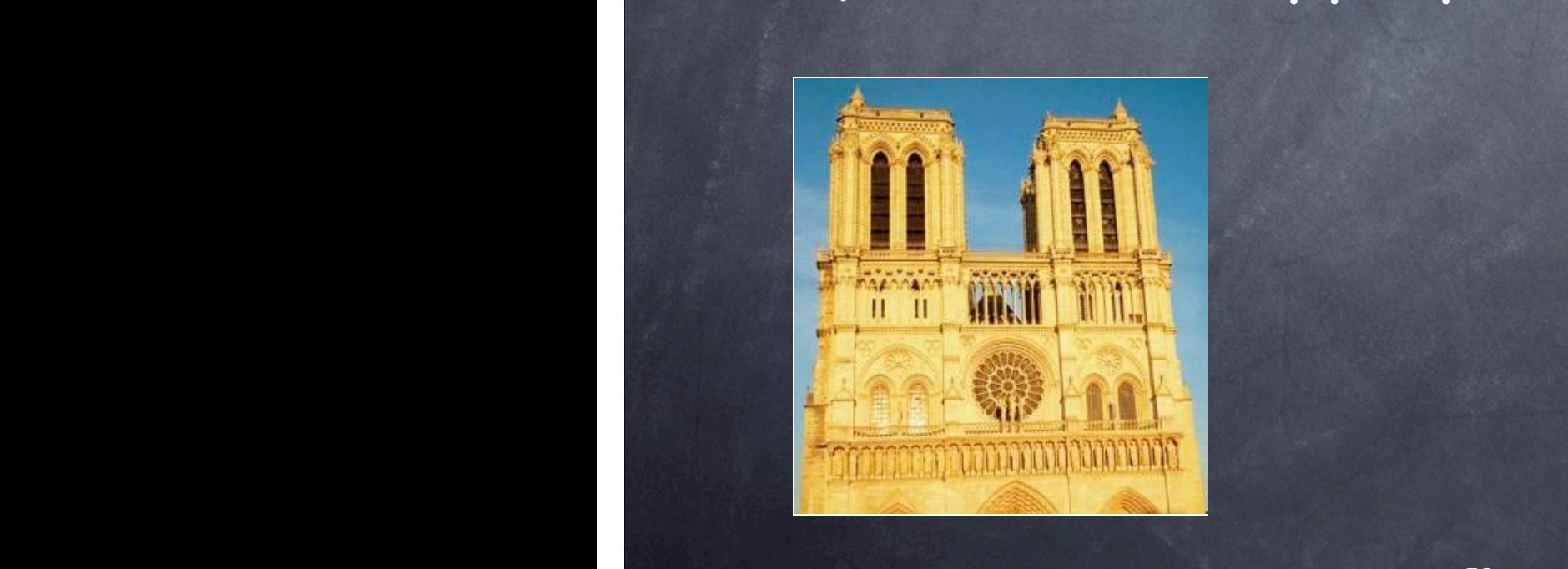

 $\int_{\mathbb{R}^3} |u(x)|^2 dx$ 

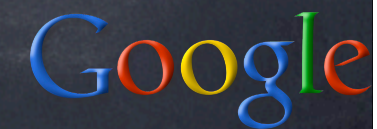

#### Facade vs Adapter

Adapter's about supplying a given protocol required by client-code or, gain polymorphism via homogeneity Facade is about simplifying a rich interface when just a subset is often needed Facade most often "fronts" for many objects, Adapter for just one

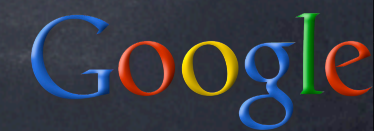

#### Facade, before & after

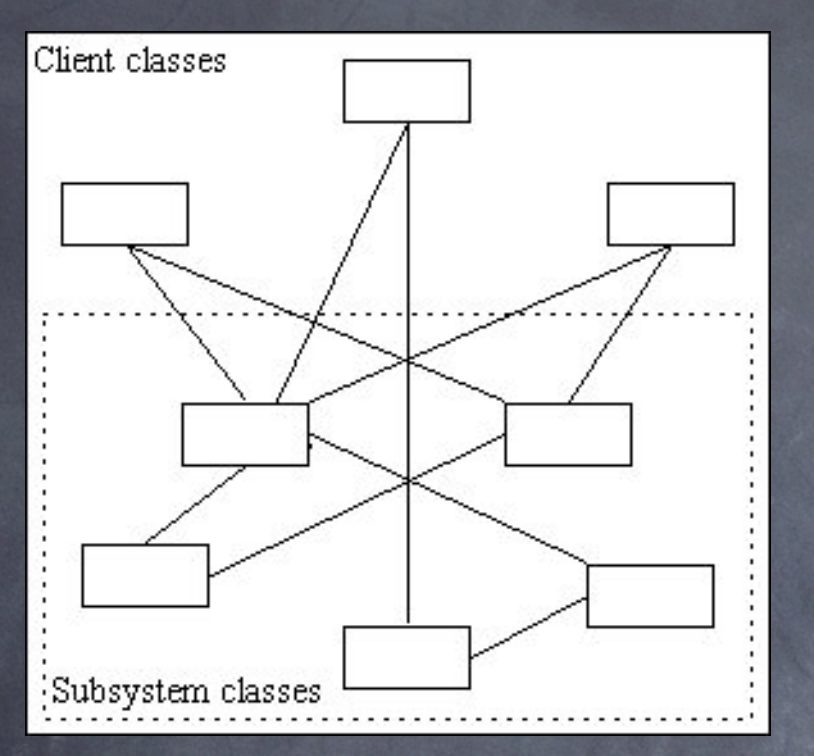

#### Without Facade With Facade

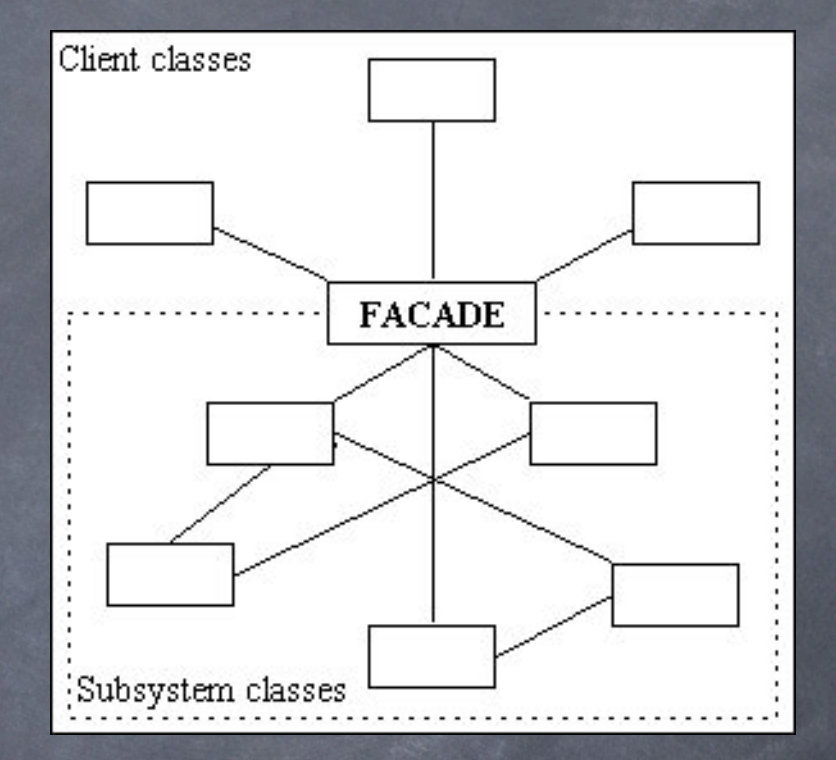

#### http://www.tonymarston.net/php-mysql/design-patterns.html

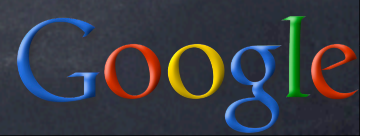

#### Facade KU

asynchat.fifo facades for list dbhash facades for bsddb ...also given as example of Adapter...!-) old sets.Set used to facade for dict Queue facades for deque + lock well...:-) os.path: basename, dirname facade for split + indexing; isdir &c facade for os.stat + stat.S\_ISDIR &c.

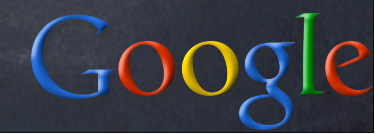
#### Facade observations

some RL facades may have substantial code simplifying the \_protocol\_ is the key interface simplifications are often accompanied by minor functional additions Facade occurs at all levels of complexity, but it's most important for \_complicated subsystems\_ (and reasonably-simple views) inheritance is never useful for Facade, because it can only "widen", never "restrict" (so, wrapping is the norm)

## Adapting/Facading callables

callables (functions &c) play a large role in Python programming -- so you offen may need to adapt or facade them functools.partial to preset some args (AKA "currying") + bound-methods special case decorator syntax to adapt functions or methods by wrapping in HOFs closures for simple HOF needs classes w/\_\_call\_\_ for complex ones

38

 $Go$ 

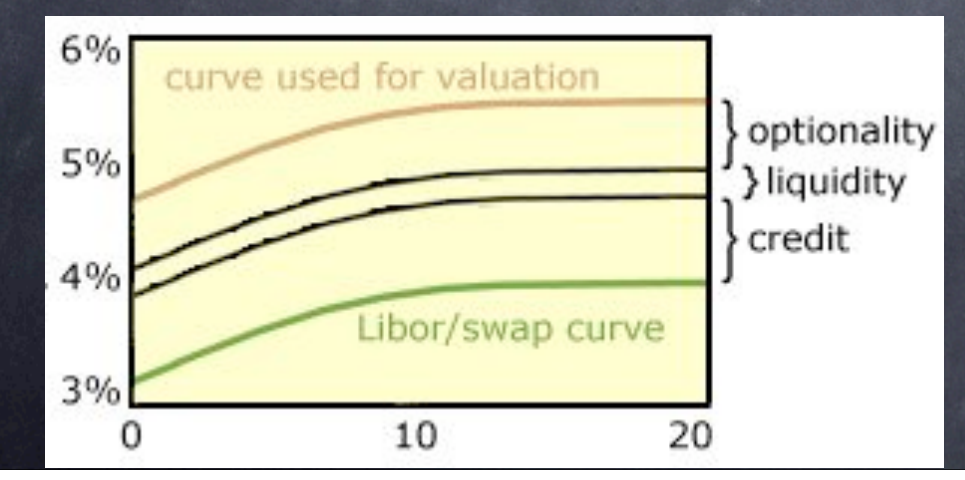

# Bridge

 $\odot$  have N1 realizations p of abstraction A,  $\odot$  each using any one of N2 implementations  $\iota$ of functionality F, without coding N1\*N2 cases ...

have abstract superclass A of all ! hold a reference  $R$  to the interface  $F$  of all  $L$ ,  $\odot$  ensure each p uses any functionality of F (thus, from a 1) only by delegating to R

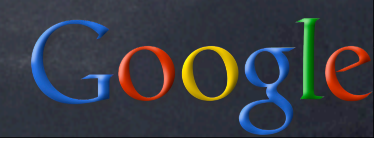

## A Toy Bridge Example

class AbstractParser(object): def \_\_init\_\_(self, scanner): self.scanner = scanner def \_\_getattr(self, name): return getattr(self.scanner, name) class ExpressionParser(AbstractParser): def expr(self): ... token = self.next\_token() ... ... self.push\_back(token) ...

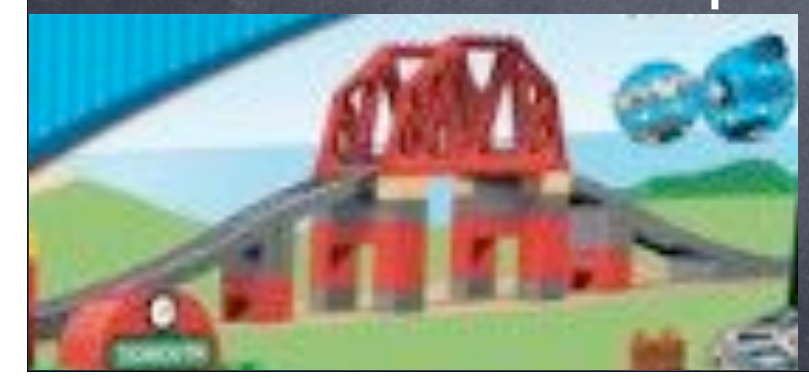

 $Goo$ 

## Bridge KU: SocketServer

BaseServer is the "abstraction" A BaseRequestHandler is F (the abstract superclass for functionality implementation) (also uses mixins for threading, forking...) note: A holds the very class F, and instantiates it per-request (shades of a Factory DP...) -- typical in Bridge DP in Python (also e.g. email: Parser -> Message) -> Bridge is typical of somewhat "rich", complicated situations

#### Decorator

client code ! requires a protocol C supplier code " does provide protocol C but we want to insert some semantic tweak often dynamically plug-in/plug-out-able  $\bullet$  decorator code  $\delta$  "sneaks in the middle":  $\sigma$  γ uses  $\delta$  just as it would use  $\sigma$  $\delta$  wraps  $\sigma$ , and it may intercept, modify, add (a little), delegate, ...

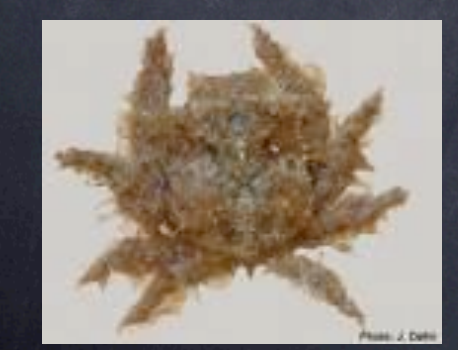

#### Toy Example Decorator class WriteFullLinesOnlyFile(object): def \_\_init\_\_(self, \*a, \*\*k):  $self.-f = open(*a, **k)$  $self.$ <sub> $-$ b</sub> =  $'$  def write(self, data): lns = (self.\_b+data).splitlines(True) if  $ln s[-1][-1] == ' \n' : self \n' = ''$ else:  $self.-b = lns.pop(-1)$  self.\_f.writelines(lns) def \_\_getattr\_\_(self, name): return getattr(self.\_f, name)

 $C<sub>1</sub>OC$ 

## KU of Decorator

gzip.GzipFile decorates a file with compress/decompress functionality threading.RLock decorates thread.Lock with reentrancy & ownership functionality codecs classes decorate a file with generic encoding and decoding functionality

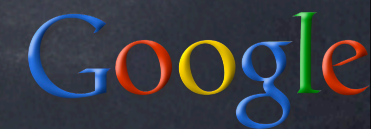

## Proxy

 $\bullet$  client code y needs to access an object T however, something interferes w/that...:  $\circ$  T lives remotely, or in persisted form access restrictions may apply (security) lifetime or performance issues  $\bullet$  proxy object  $\pi$  "sneaks in the middle":  $\bullet$   $\pi$  wraps  $\tau$ , may create/delete it at need may intercept, call, delegate, ...  $\sigma$   $\gamma$  uses  $\pi$  as it would use  $\tau$ 

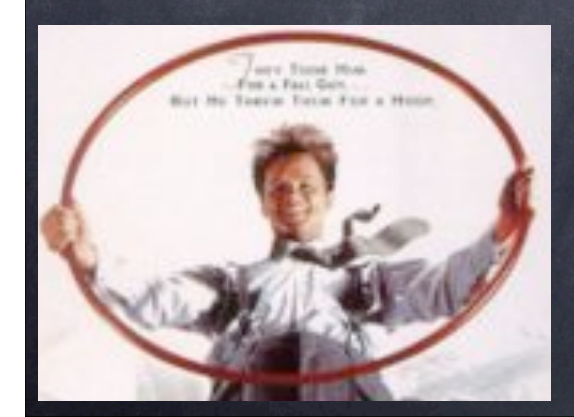

#### Toy Example Proxy

class RestrictingProxy(object): def \_\_init\_\_(self, block, f, \*a, \*\*k): self.\_makeit = f, a, k self.\_block = block def \_\_getattr\_\_(self, name): if name in self.\_block: raise AttributeError, name if not hasattr(self, '\_wrapped'): f, a, k = self.\_makeit self.\_wrapped =  $f(*a, **k)$ return getattr(self.\_wrapped, name)

 $Gooc$ 

## KU of Proxy

the values in a shelve.Shelf proxy for persisted objects (get instantiated at need) weakref.proxy proxies for any existing object but doesn't "keep it alive" idlelib.RemoteDebugger uses proxies (for frames, code objects, dicts, and a debugger object) across RPC to let a Python process be debugged from a separate GUI process

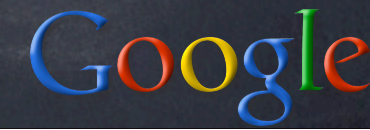

## Q & A on part 1

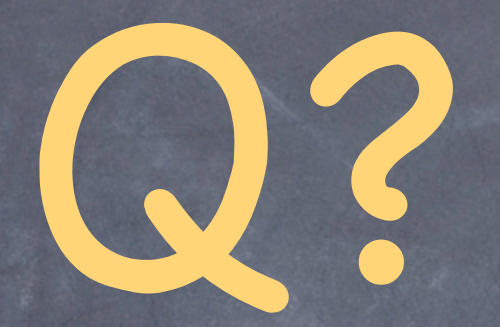

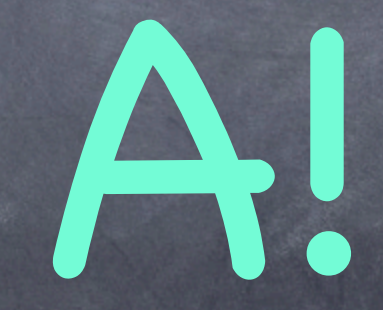

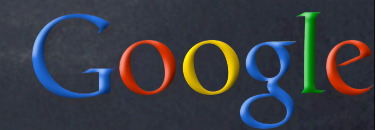

## Behavioral Patterns

Template Method: self-delegation "the essence of OOP"... State and Strategy as "factored out" extensions to Template Method

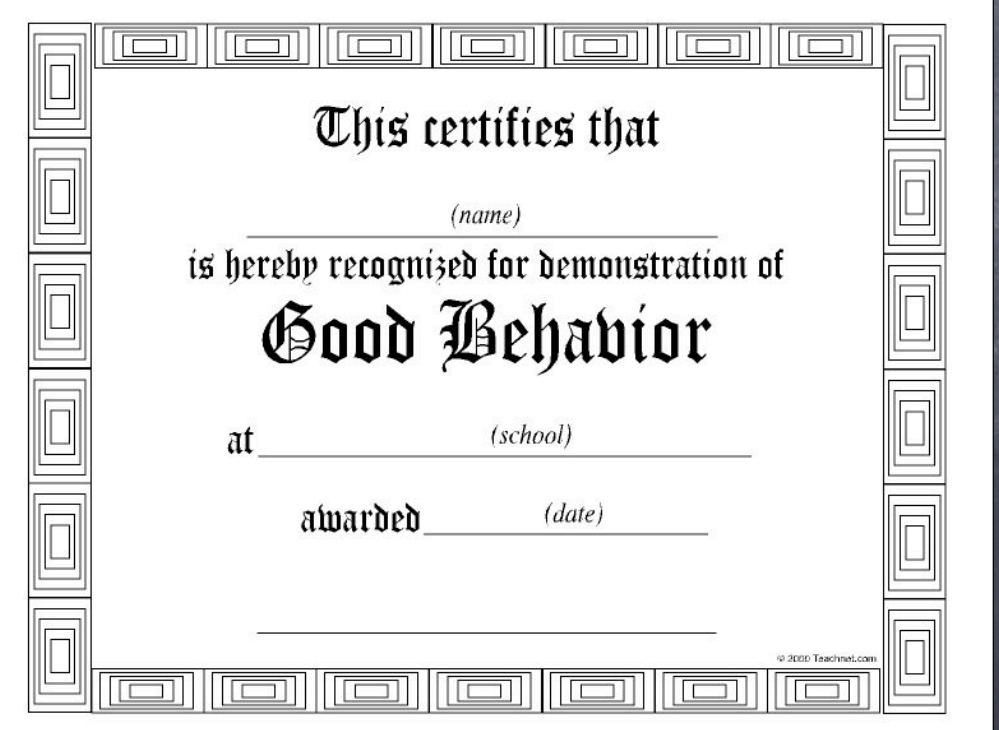

 $Goo$ 

## Template Method

great pattern, lousy name "template" very overloaded generic programming in C++ generation of document from skeleton ... a better name: self-delegation directly descriptive TM tends to imply more "organization"

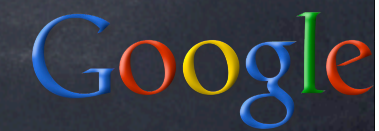

## Classic TM

abstract base class offers "organizing method" which calls "hook methods" in ABC, hook methods stay abstract concrete subclasses implement the hooks client code calls organizing method on some reference to ABC (injecter, or...) which of course refers to a concrete SC

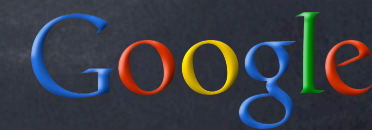

#### TM skeleton

class AbstractBase(object): def orgMethod(self): self.doThis() self.doThat()

class Concrete(AbstractBase): def doThis(self): ... def doThat(self): ...

## TM example: paginate text

to paginate text, you must: remember max number of lines/page  $\bullet$  output each line, while tracking where you are on the page just before the first line of each page, emit a page header  $\bullet$  just after the last line of each page, emit a page footer

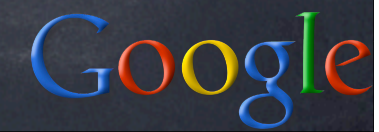

## AbstractPager

class AbstractPager(object): def \_\_init\_\_(self, mx=60):  $self.mx = mx$  $self.cur = self.pq = 0$ def writeLine(self, line): if self.cur == 0: self.doHead(self.pg) self.doWrite(line) self.cur += 1 if self.cur >= self.mx: self.doFoot(self.pg)  $self.cur =  $0$$ self.pg  $+= 1$ 

 $Go$ 

#### Concrete pager (stdout) class PagerStdout(AbstractPager): def doWrite(self, line): print line def doHead(self, pg): print 'Page %d:\n\n' % pg+1 def doFoot(self, pg): print '\f', # form-feed character

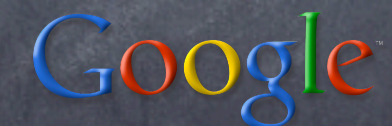

# Concrete pager (curses) class PagerCurses(AbstractPager):

 def \_\_init\_\_(self, w, mx=24): AbstractPager.\_\_init\_\_(self, mx)  $self.w = w$ def doWrite(self, line): self.w.addstr(self.cur, 0, line) def doHead(self, pg): self.w.move(0, 0) self.w.clrtobot() def doFoot(self, pg): self.w.getch() # wait for keypress

 $CoC$ 

## Classic TM Rationale

the "organizing method" provides "structural logic" (sequencing &c) the "hook methods" perform "actual ``elementary'' actions" it's an often-appropriate factorization of commonality and variation focuses on objects' (classes') responsibilities and collaborations: base class calls hooks, subclass supplies them applies the "Hollywood Principle": "don't call us, we'll call you "

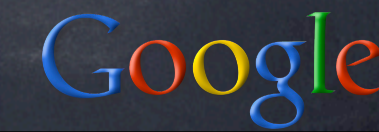

#### A choice for hooks

class TheBase(object): def doThis(self): # provide a default (often a no-op) pass def doThat(self): # or, force subclass to implement # (might also just be missing...) raise NotImplementedError

Default implementations often handier, when sensible; but "mandatory" may be good docs.

 $\bigcirc$ 

## Overriding Data

class AbstractPager(object):  $mx = 60$ 

...

...

class CursesPager(AbstractPager):  $mx = 24$ 

access simply as self.mx -- obviates any need for boilerplate accessors self.getMx()...

 $G$ 00

#### KU: Queue.Queue

class Queue: ... def put(self, item): self.not\_full.acquire() try: while self.\_full(): self.not\_full.wait() self.\_put(item) self.not\_empty.notify() finally: self.not\_full.release() def \_put(self, item): ...

 $Co<sub>1</sub>$ 

## Queue's TMDP

Not abstract, often used as-is thus, implements all hook-methods subclass can customize queueing discipline with no worry about locking, timing, ... default discipline is simple, useful FIFO can override hook methods (\_init, \_qsize, \_empty, \_full, \_put, \_get) AND... ...data (maxsize, queue), a Python special

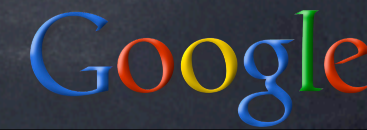

#### Customizing Queue

class LifoQueueA(Queue): def \_put(self, item): self.queue.appendleft(item)

class LifoQueueB(Queue): def \_init(self, maxsize): self.maxsize = maxsize  $self. queue = list()$ def \_get(self): return self.queue.pop()

KU: cmd.Cmd.cmdloop def cmdloop(self): self.preloop() while True: s = self.doinput() s = self.precmd(s)  $f = self.docmd(s)$  $f = self.postcmd(f,s)$  if f: break self.postloop()

 $Go$ 

#### KU: asyncore.dispatcher # several organizing-methods, e.g: def handle\_write\_event(self): if not self.connected: self.handle\_connext() self.connected = 1 self.handle\_write()

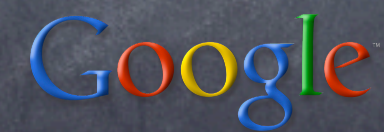

## "Class TM": DictMixin

Abstract, meant to multiply-inherit from does not implement hook-methods subclass must supply needed hook-methods at least \_\_getitem\_\_, keys if R/W, also \_\_setitem\_\_, \_\_delitem\_\_ normally \_\_init\_\_, copy may override more (for performance)

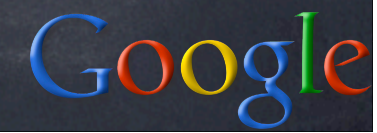

## TM in DictMixin

#### class DictMixin:

... def has\_key(self, key): try: # implies hook-call (\_\_getitem\_\_) value = self[key] except KeyError: return False return True def \_\_contains\_\_(self, key): return self.has\_key(key) ...

 $C_{\text{LOC}}$ 

## Exploiting DictMixin

class Chainmap(UserDict.DictMixin): def \_\_init\_\_(self, mappings): self.\_maps = mappings def \_\_getitem\_\_(self, key): for m in self.\_maps: try: return m[key] except KeyError: pass raise KeyError, key def keys(self): keys = set() for m in self.\_maps: keys.update(m) return list(keys)  $GOOG$ 

## "Factoring out" the hooks

" organizing method" in one class "hook methods" in another KU: HTML formatter vs writer KU: SAX parser vs handler adds one axis of variability/flexibility shades towards the Strategy DP: Strategy: 1 abstract class per decision point, independent concrete classes Factored TM: abstract/concrete classes more "grouped"

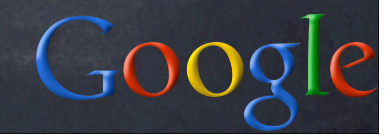

## TM + introspection

" organizing" class can snoop into "hook" class (maybe descendant) at runtime find out what hook methods exist dispatch appropriately (including "catchall" and/or other error-handling)

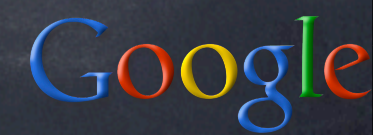

#### KU: cmd.Cmd.docmd

#### def docmd(self, cmd, a):

try:

...

 $fn = getattr(self, 'do' + cmd)$  except AttributeError: return self.dodefault(cmd, a) return fn(a)

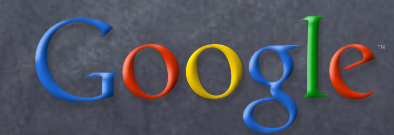

#### Interleaved TMs KU

plain + factored + introspective multiple "axes", to separate carefully distinct variabilities a DP equivalent of a "Fuga a Tre Soggetti" " all art aspires to the condition of music" (Pater, Pound, Santayana...?-)

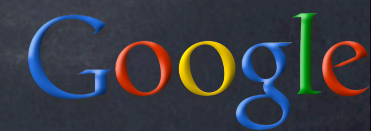

KU: unittest.TestCase def\_\_call\_\_(self, result=None):  $method = getattr(self, ...)$  try: self.setUp() except: result.addError(...) try: method() except self.failException, e:... try: self.tearDown() except: result.addError(...) ...result.addSuccess(...)...

 $Go$
## State and Strategy DPs

Not unlike a "Factored-out" TMDP OM in one class, hooks in others OM calls self.somedelegate.dosomehook() classic vision: Strategy: 1 abstract class per decision, factors out object behavior State: fully encapsulated, strongly coupled to Context, self-modifying Python: can switch \_\_class\_\_, methods

## Strategy DP

class Calculator(object): def \_\_init\_\_(self): self.strat = Show() def compute(self, expr):  $res = eval(exp)$ self.strat.show('%r=%r'% (expr, res)) def setVerbosity(self, quiet=False): if quiet: self.strat = Quiet() else: self.strat = Show()

 $GoC$ 

## Strategy classes

class Show(object): def show(self, s): print s

class Quiet(Show): def show(self, s): pass

#### State DP: base class

class Calculator(object): def \_\_init\_\_(self): self.state = Show() def compute(self, expr): res = eval(expr) self.state.show('%r=%r'% (expr, res)) def setVerbosity(self, quiet=False): self.state.setVerbosity(self, quiet)

#### State classes

class Show(object): def show(self, s): print s def setVerbosity(self, obj, quiet): if quiet: obj.state = Quiet() else: obj.state = Show()

class Quiet(Show): def show(self, s): pass

 $Goo$ 

# Ring Buffer

FIFO queue with finite memory: stores the last MAX (or fewer) items entered good, e.g., for logging tasks intrinsically has two macro-states: early (<=MAX items entered yet), just append new ones later (>MAX items), each new item added must overwrite the oldest one remaining (to keep latest MAX items) switch from former macro-state (behavior) to latter is massive, irreversible

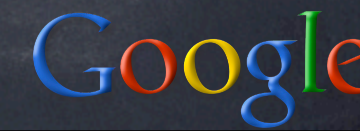

#### Switching \_\_class\_\_ (1) class RingBuffer(object): def \_\_init\_\_(self):  $self.d = list()$ def tolist(self): return list(self.d) def append(self, item): self.d.append(item) if len(self.d) == MAX:  $self.c =  $0$$ self.\_\_class\_\_ = \_FullBuffer

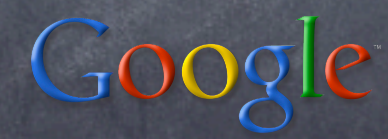

# Switching \_\_class\_\_ (2)

class \_FullBuffer(object): def append(self, item): self.d[self.c] = item  $\overline{\text{self.c}} = (1 + \text{self.c})$  % MAX def tolist(self): return ( self.d[self.c:] + self.d[:self.c] )

## Switching a method

class RingBuffer(object): def \_\_init\_\_(self):  $self.d = list()$ def append(self, item): self.d.append(item) if len(self.d) == MAX:  $self.c = 0$ self.append = self.append\_full def append\_full(self, item): self.d.append(item) self.d.pop(0) def tolist(self): return list(self.d)  $Goo$ 

## Q & A on part 2

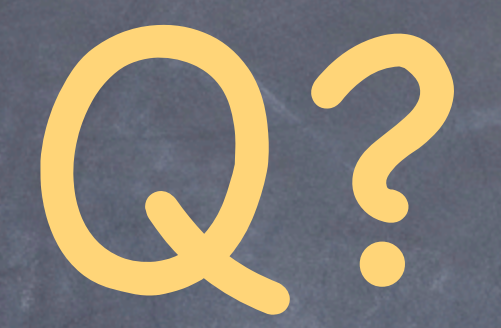

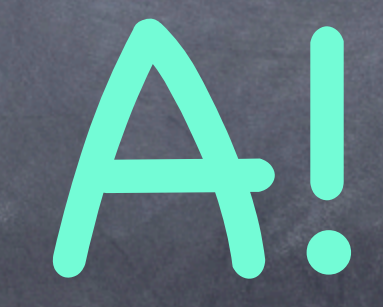

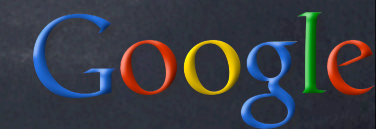